# **REFERENZKARTE Webformular** Kapitel **H.15**

## **Formular Beispiel Anmeldung – Reiter Eingabefelder**

Folgende Felder sind im Reiter Eingabefelder definiert:

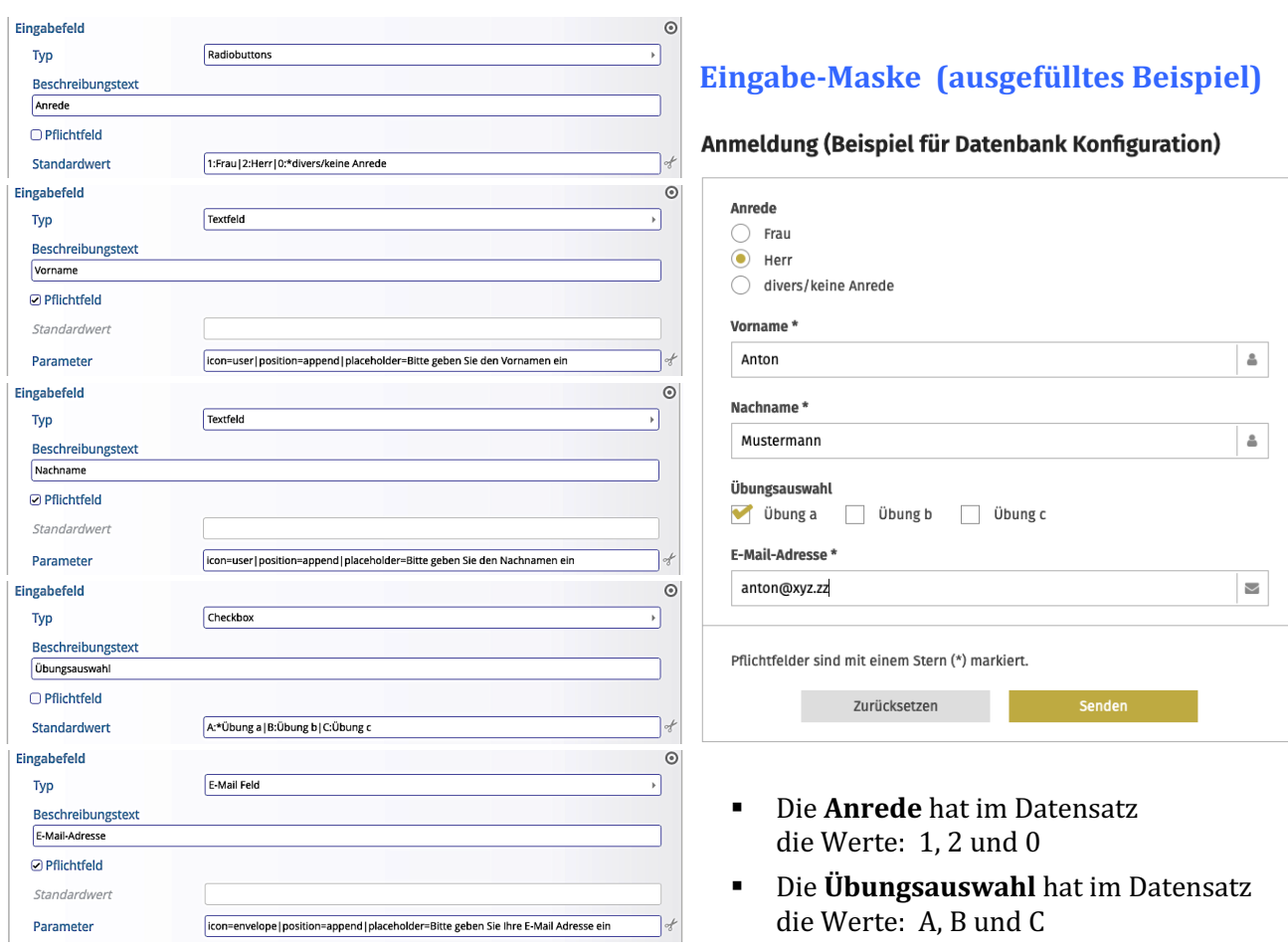

## Wert und Beschreibung bei Eingabefeldern mit Werte-Auswahl

Bei Radiobuttons, Checkbox und Selectbox können der einzutragende Wert im Datensatz-Feld und die *angezeigte Beschreibung zur Auswahl* im Webformular unterschiedlich sein!

Dazu wird jeweils eine **Kombination** in 

der Form Wert**:**Beschreibung angegeben Standardwert (der Stern steht für einen voreingestellten Standard-Wert). A:\*Übung a | B:Übung b | C:Übung c

Werden zu einer Checkbox mehrere Werte ausgewählt, werden diese mit Komma getrennt in das Datenbanksatz-Feld eingefügt, z. B.: A, C für die Auswahl der "Übung a" und der "Übung c".

## **Verwaltung der Werte im "Datenbank-Ordner"**

Die Speicherung aller Eingaben erfolgt ausschließlich in den Datensätzen in diesem Ordner!

Nachträgliche Veränderungen können und müssen in diesen Datensätzen erfolgen (vgl. H.18).

#### ACHTUNG:

Die Export-Funktion (Format: CSV / EXCEL) enthält immer den Stand in den Datensätzen **zum jeweiligen Export-Zeitpunkt** (und kann beliebig oft erstellt werden).

**Änderungen in diesen Dateien** (CSV / EXCEL) werden NICHT in die Datensätze übernommen!

Erst die exportierten Tabellen nach Abschluss der Eingaben können datentechnisch weiterbearbeitet werden! 

 $\mathsf{X}$